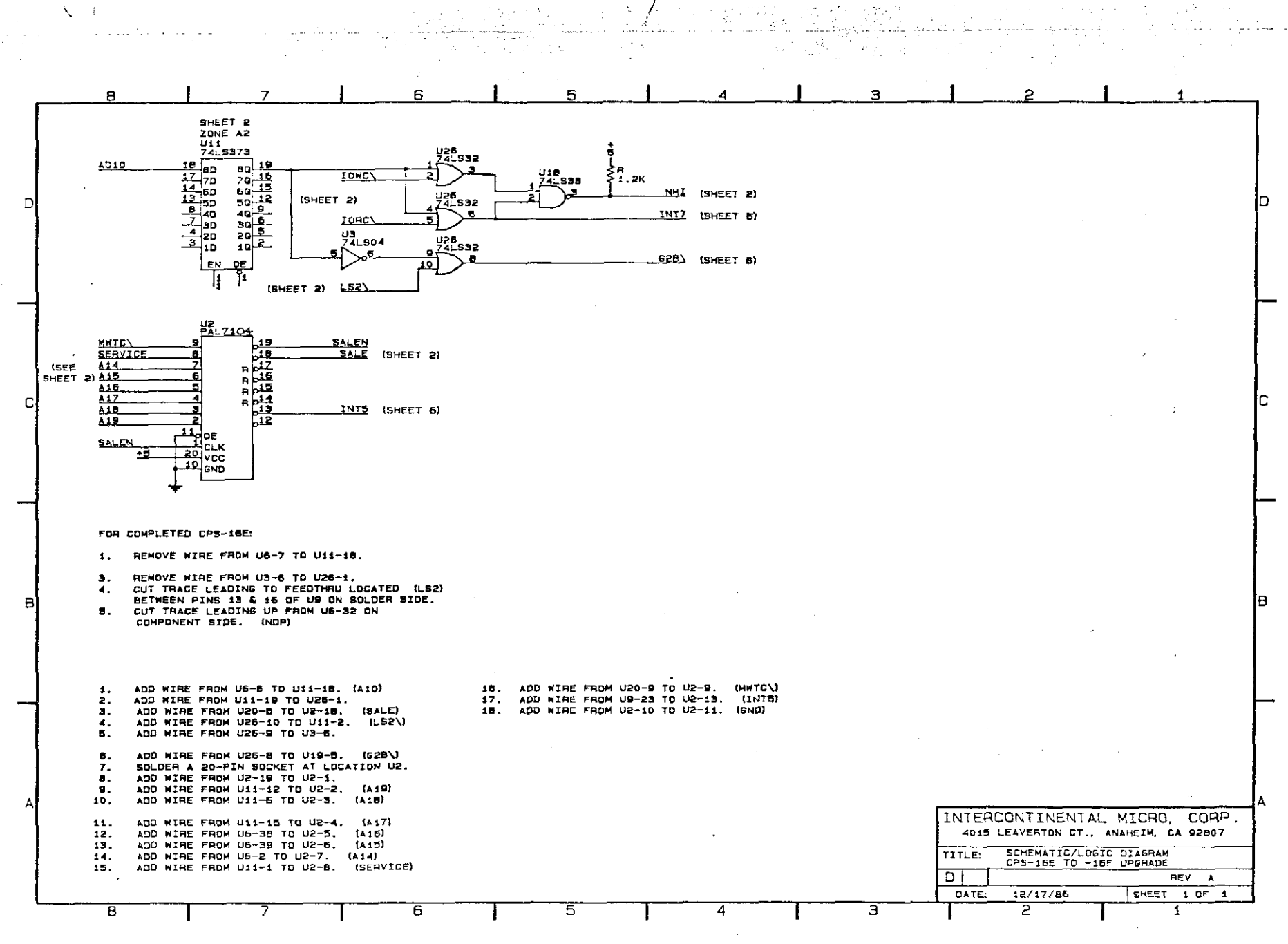

e provi

 $\mathcal{L}^{\text{max}}_{\text{max}}$ 

 $\sim$   $\pm$ 

 $1 - 737$ 

X  $\overline{1}$ 

Ĥ

御神王 スキャンチング

 $\frac{1}{2}$ 

u v≯

contractors and

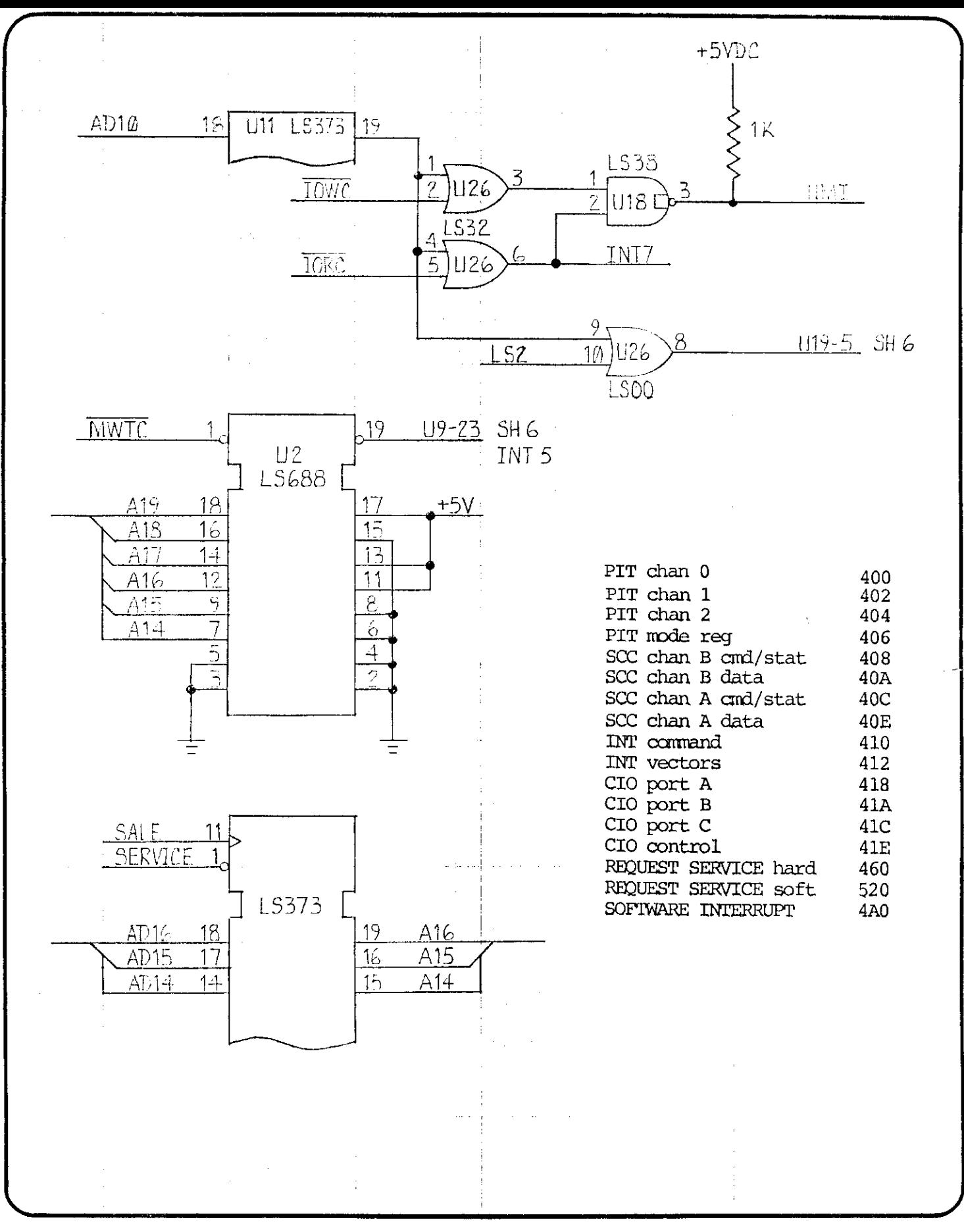

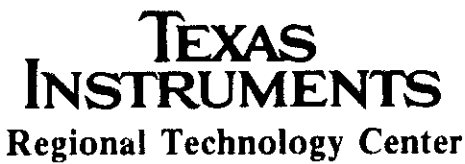

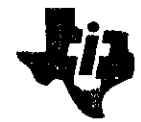

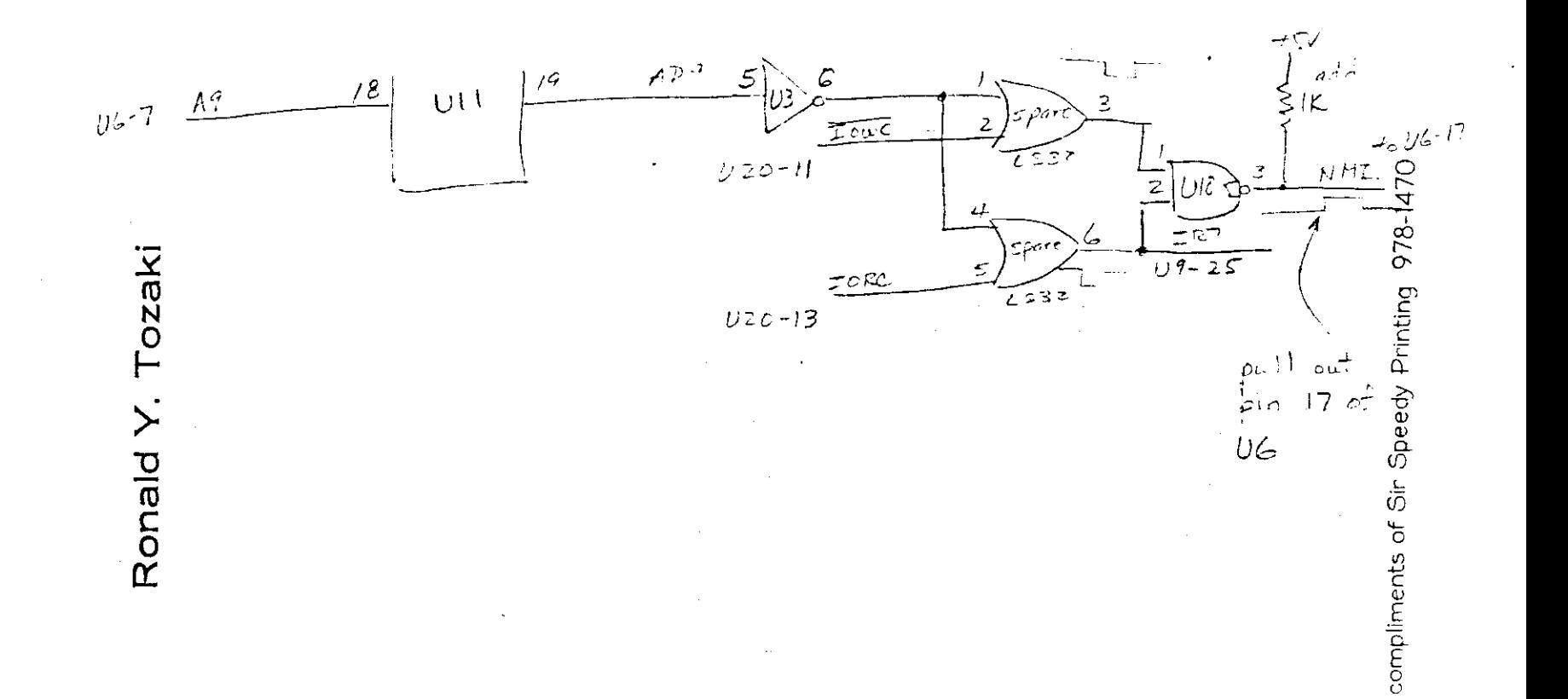

 $\pmb{\cdot}$ 

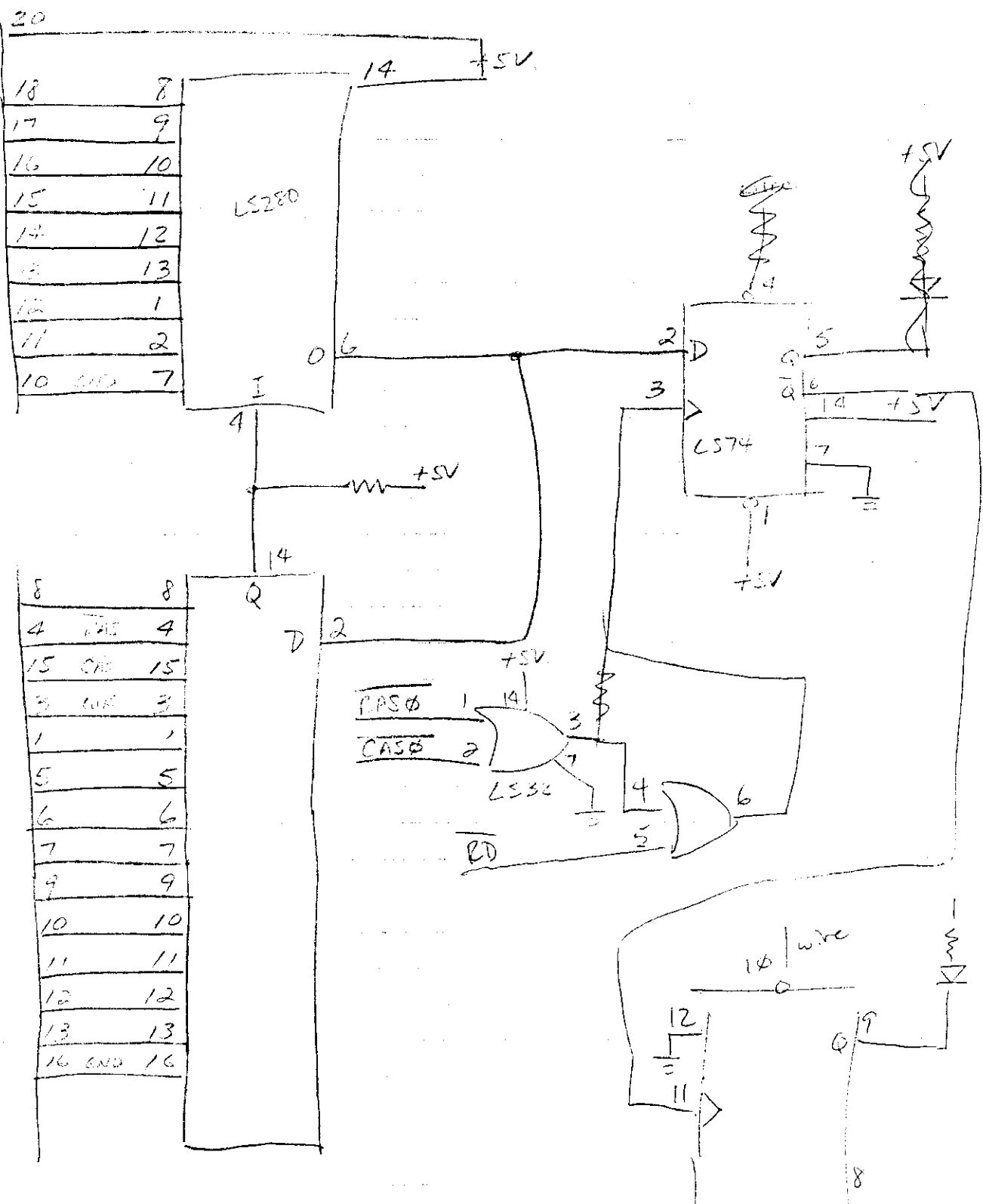

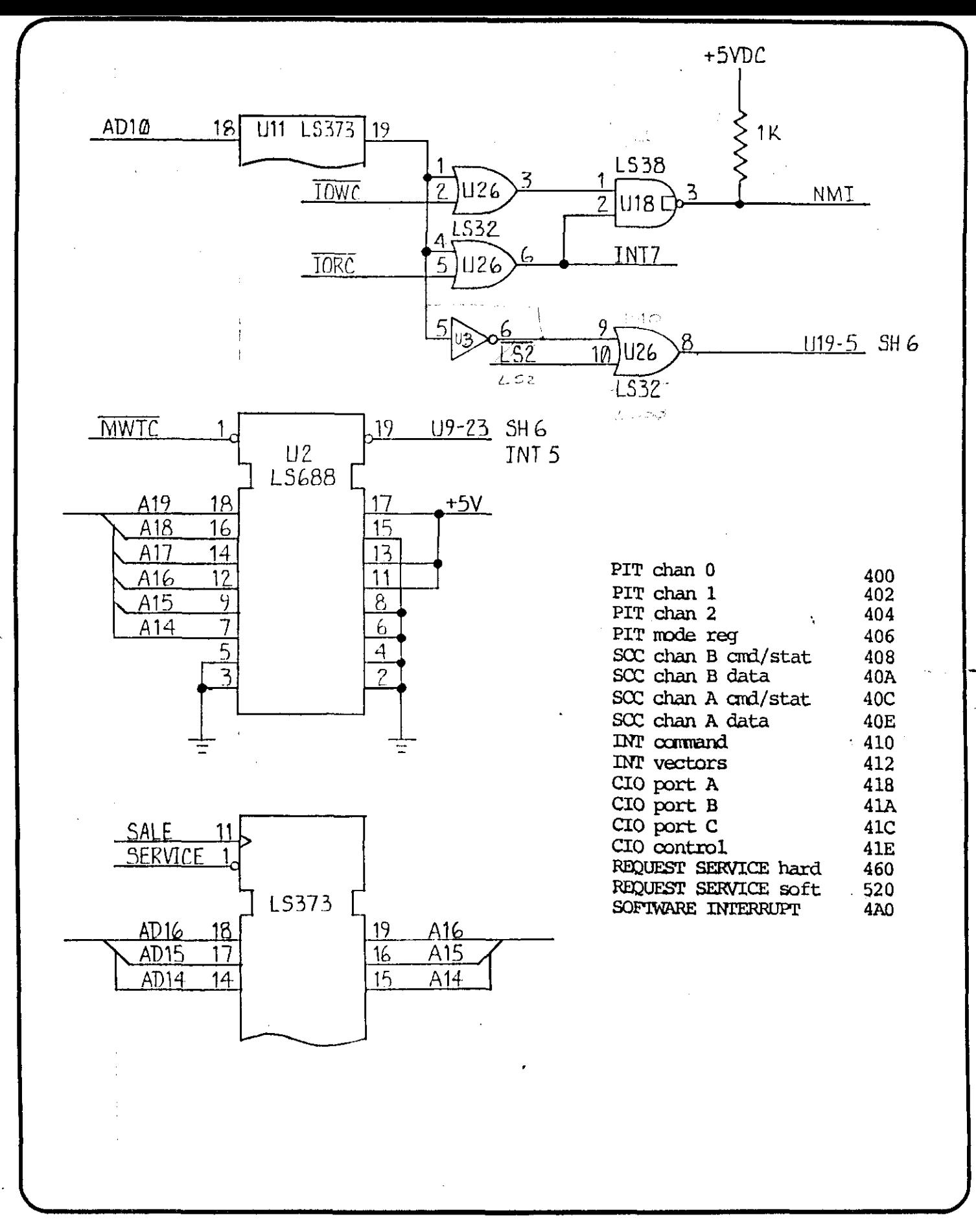

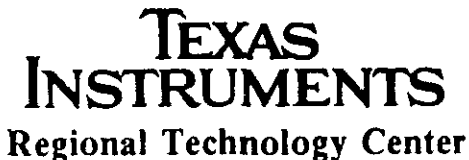

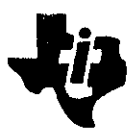

 $\left\{ \right.$ 

 $15.14$ BODO -BFFF interrupt on write only.  $19181716.$  $\overline{c}$  $\overline{9}$  $\delta$ 32ع  $AD1018U1111270$  $2538.$  $\overline{Z}$ OW NHI  $18$  $777$  $Z$  $26$ TARDO  $LSSZ$  $AIO$  $119 - 5$  $\dot{\mathcal{S}}$ .<br>U26  $M\overline{w}$ TC TO INTERFUPT  $A19$  $\beta$ 400, 402, 404, 406 CS CTC  $Al\delta$ طأ  $|4$  $A17$  $408,40A,40C,40E$  $\overline{SCC}$  $Al6$  $\frac{1}{2}$  $\overline{q}$  $410, 412$  $\overline{ZNT}$  $Al<sup>4</sup>$  $418, 414, 410, 416$  $\overline{CZO}$ 460 REQUEST  $\bigcap$  $+5$  $\overline{15}$ **440** SINTREQ  $\sqrt{3}$  $+5$  $SOTEEQ$ 520.  $+5$ 8 b  $=$  4  $\mathfrak{Z}$ 

 $7428373$  $+5V$ DC  $\xi$ 1K  $U11$  $742804$  $/9$  $A9$  $5<sup>1</sup>$ 18 U2C  $2 - A2$  $NML$  $\frac{1000}{2 - 52}$ SPARE  $UB$  $U6 - 17$  $74L82$ UZE  $T57$  $\frac{\text{ToRC}}{\text{2-B2}}$  $6 - 42$  $74L$32$  $\cdot$  $CPS-16X$ UPGRADE TO REU F.

 $\tilde{\chi}$ 

 $\mathcal{L}^{\mathcal{L}}(\mathcal{L}^{\mathcal{L}})$  and  $\mathcal{L}^{\mathcal{L}}(\mathcal{L}^{\mathcal{L}})$  . The contribution of the contribution

 $\Delta\omega_{\rm{eff}}=0.01$  and

 $\mathbf{1}$ 

 $\sim 10$ 

 $\label{eq:2.1} \frac{1}{\sqrt{2}}\int_{0}^{\pi}\frac{1}{\sqrt{2\pi}}\left(\frac{1}{\sqrt{2\pi}}\right)^{2}d\mu_{\rm{eff}}$  $\sim 4$  and  $\sim$  $\mathcal{A}^{\mathcal{A}}$  and  $\mathcal{A}^{\mathcal{A}}$  and  $\mathcal{A}^{\mathcal{A}}$ 

 $\sigma$  $\sim 1.1$  $2\times 1\times 2$  $\sim$  $\mathcal{L}$  $\mathbb{Z}^+$  $\mathcal{L}^{\mathcal{L}}$  $\mathcal{Z}^{\pm}$  $\sim 10$  $\mathbb{Z}^+$  $\sim 100$   $\pm$  $\sim 10^{-4}$  $\mathbb{C}^{n\times n} \times \mathbb{C}^n$  $\sim 1$ 

 $\sim 10^{-1}$ 

 $\mathcal{A}^{\text{in}}$  ,  $\mathcal{A}^{\text{in}}$  $\mathcal{O}(\mathcal{A}^{\mathcal{A}})$  and  $\mathcal{O}(\mathcal{A}^{\mathcal{A}})$  are the set of the set of the set of  $\mathcal{O}(\mathcal{A}^{\mathcal{A}})$  $\sim$ 

## MS-SLAVE UPGRADE MODIFICATIONS FOR CPS-16X, REV C & D

- X 1. a) Add wae 14-pin socket to OUF.KIT. (for U26) b) Add one 1K chm resister to OH .Eft. . c) Add 74L832 to IN.KIT. (for 026)
- $\star$ 2. For flow soldering, place the 14-pin socket such that pin 7 of the socket inserts into pin 8 of the spare postition U26. Reference U26 pin numbers to the 14 pin socket.
- $X_3$ . For flow soldering, place a. IK ohm resistor between the spare location pins 1 & 16(which is just left of the socket added).
	- $\alpha_{\rm m}$ a) Add a jumper from U6 pin 7 to U11 pin 18. b) Add a jumper from U11 pin 19 to U3 pin  $5. \widehat{c}$ ) Add a jumper from U3 pin 6 to U26 pin 1 to U26 pin 4. **M** Add a jumper from **U20 pin 11** to **U26 pin 2.** Add a jumper from U20 pin 13 to U26 pin  $5.5$ Add a jumper from U26 pin 3 to U18 pin 1.  $\overline{1}$ ) Add a jumper from U26 pin 6 to U18 pin 2 to U9 pin 25. h) Remove device U6. Bead out pin 17 of 06.
		- Ploce U6 bock into socket.
		- $(i)$  Add a jumper from U18 pin 3 in  $\frac{1}{10}$  of the spare. 1K-ohe resistor, and then over to the bent out pin of U6 pin 12. Add a jumper from the spare location pin 16 to U26 pin 14 which thes +5V to chip U26.

 $\mathbf{1}$ 

 $-14$  pin socket  $-11652$  Resistor  $-74L532$ 

1800